## **Plantronics M100 Pairing Guide**

Right here, we have countless book **plantronics m100 pairing guide** and collections to check out. We additionally find the money for variant types and along with ease as warious supplementary sorts of books are readily eas

As this plantronics m100 pairing guide, it ends going on beast one of the favored ebook plantronics m100 pairing guide collections that we have. This is why you remain in the best website to see the unbelievable books to h The Worager Game Bluetooth and a proble is a presents Plantronics M100 Bluetooth headset How to pair the Woyager Guide How to pair the Woyager Legend Headset to the Br300 USB Adapter How to Pair Plantronics Legend Bluetoot

Download Ebook Plantronics M100 Pairing Guide Put your headset in pair mode (refer to your headset's user guide). Put your USB adapter into pair mode by pressing and blue. Page 4 Playback tab. Select Plantronics BT600, set **Plantronics M100 Pairing Guide - wakati.co**

Bluetooth Pairing Guide; Headset Terminology; UC Toolkit; How to Buy. Contact Plantronics. Business Sales; Partners. Find a Reseller; Promotions. ... M100-ug; Product Guide (1) M100-ps; Need more help? Contact Plantronics **M100 Manuals and Guides | Plantronics, now Poly**

As this plantronics m100 pairing guide, it ends taking place swine one of the favored ebook plantronics m100 pairing guide collections that we have. Established in 1978, O'Reilly Media is a world renowned platform to downl

**Plantronics M100 Pairing Guide - time.simplify.com.my** on Bluetooth Headset M100 Plantronics Inc. Setup instructions, pairing guide, and how to reset. Plantronics manuals Page 1 ™ BLUETOOTH® HEADSET life on the go requires a headset that can keep up. The Plantronics m100 head

How to pair Plantronics Legend headset with Windows 10 computer**How to pair Plantronics Explorer 500 bluetooth headset with Windows 10** How to pair Plantronics Voyager Edge to Samsung Tab Android How to pair Plantronics Voyager headset to Iphone 6 ?<del>Plantronics Explorer 500 Series Boylorer 500 Series How to Guide Pairing Plantronics Voyager Legend Bluetooth Headset? It's Simply Smarter Dlantronics Voyager Beadset? </del> Bluetooth Headset Review HOW TO REPLACE PLANTRONICS VOYAGER 520 / 521 EAR HOOK Plantronics BackBeat Pro - superb wireless headphones offer loads of cool for the money [Review] Plantronics Voyager Edge UC Review how to pair Plantronics Legend Bluetooth headset to Iphone 7How to pair Plantronics Explorer 500 bluetooth headset with Iphone A guide on how to pair Plantronics Explorer 500 headset with Samsung Android phone Plantronics How to pair Plantronics Voyager Legend bluetooth to LG G5How to pair Plantronics Edge bluetooth headset to Samsung Note 4 How to pair Plantronics Legend Bluetooth device to Iphone 5 **Plantronics M100 Pairing Guide** View and Download Plantronics M1000 pairing instructions online. Nokia 6310; Ericsson T39; Ericsson T68. M1000 Headsets pdf manual download.

Step-1) Locate the ON/OFF/Pairing button on your headphone, see image above for guidance. Step-2) Now Press and Hold the Power switch towards the Bluetooth icon until you hear " pairing " and simultaneously the headset LED **Plantronics headphones pairing guide - How to pair all plt ...**

Start with your headset powered on. Press and hold the call control button for 5 or 6 seconds until the light starts flashing red and blue (some models flash red and white). Release the button and set the headset aside. Fo

**PLANTRONICS M1000 PAIRING INSTRUCTIONS Pdf Download.**

**Bluetooth Pairing Guide | Poly, formerly Plantronics & Polycom** Step 2 Double press the Plantronics D100 USB adapter and If your Plantronics D100 USB adapter and Savi W440 wireless headset come unpaired from each other, follow this quick step by step or ocess. Step 1 Press and hold the

Plantronics M100 Pairing Guide book review, free download. Plantronics M100 Pairing Guide. File Name: Plantronics M100 Pairing Guide. Plantronics M100 Pairing Guide.pdf Size: 4426 KB Type: PDF, ePub, eBook: Category: Book **Plantronics M100 Pairing Guide | azrmusic.net**

Page 6 MORE ABOUT MULTIPOINT Plantronics M100 supports multipoint How to Initiate a Call How to Answer a Call How to Answer a Call While Talking on technology, which allows you to use one When multipoint is on, the headset **PLANTRONICS M100 LEARN MORE Pdf Download | ManualsLib** Find all Poly support information for the M100, including software updates, troubleshooting tips, user guides, and more

**Plantronics M100 Bluetooth Headset User Guide** Plantronics M100. Plantronics M1100. Plantronics Explorer 210, 240, 240, 242, 243, 245, 243, 245, 243, 245, 395. 1. Turn your headset powered on. Press and hold the call control button for 5 or 6 seconds until the light st **Plantronics Bluetooth Headset Pairing Instructions ...**

bowning thanks to R and Python, but Java brings the robustness, convenience, and ability to scale critical to today's data science applications. With this practical book, Java software engineers looking to add data science rearning and persulations, data intical roles that data into intear algebra, statistics, data operations, data operations, learning and prediction, and Hadoop MapReduce play in the process. Throughout this book, you'll fin Transform your data into stable and usable numerical values Understand supervised and unsupervised learning algorithms, and methods for evaluating their success Get up and running with MapReduce, using customized component Steve Nickelson, his assistant Norman Bleistift, and the Magic Moscow restaurant are transported through space to compete in an intergalactic junk food cooking contest. Leonard's life at his new junior high is just barely tolerable until he becomes friends with the unusual Alan and with him shares an extraordinary adventure.

**Pairing Instructions for All Plantronics Bluetooth Models ...** Voyager Focus UC. Keep the focus on your conversation, not background noise, with the sophisticated noise canceling and immersive stereo sound of the Plantronics Voyager Focus UC Stereo Bluetooth headset.

**3 Step Plantronics D100 USB Pairing Guide With Savi W440 ...**

**M100 - Setup & Support | Poly, formerly Plantronics & Polycom**

**M100 - Setup & Support | Poly, formerly Plantronics & Polycom**

User manual instruction guide for Stereo Bluetooth Headset B825 Plantronics Inc. Setup instructions, pairing guide, and how to reset. **Plantronics B825 Stereo Bluetooth Headset User Manual B825 ...**

1-800-683-5715 | https://headsetadvisor.com/ If your Savi W440 wireless headset comes unpaired from your Plantronics D100 USB adapter, follow this quick pair...

**Plantronics D100 USB Adapter Pairing Guide With Savi W440 ...** · Complete User Guide... Page 4: Subscribing Headset To Usb Adapter Nous vous recommandons également d'installer Plantronics installé, vous pouvez : Do not use headphones / headsets at high volumes for an extended period o **PLANTRONICS SAVI OFFICE D100 - QUICK START GUIDES QUICK ...**

User manual instruction guide for Bluetooth In-car Speakerphone K100 Plantronics Inc. Setup instructions, pairing guide, and how to reset.

**Plantronics K100 Bluetooth In-car Speakerphone User Manual ...** 1-800-683-5715 | https://headsetadvisor.com/ If your C054 headset isn't automatically pairing to your charging base, follow this quick Plantronics C054 pairi...

A best friend's little sister sports romance.

Standards of Performance for New Stationary Sources as of July 1

One harmless bet on a horse race starts a chain of events that turns a 12-year-old into one of the world's richest people and a spiritual guru. A writer renowned for his insight into the mysteries of the body now gives us a lambent and profoundly moving book about the mysteries of family. At its center lies Sherwin Nuland's Rembrandtesque portrait of his father, M ive that outlasted his death. In evoking their relationship, Nuland also summons up the warmth and claustrophobia of a vanished immigrant New York, a world that impelled its children toward success yet made them feel like Get a taste of Gooseberry Patch in this collection of over 20 favorite apple recipes! The best of the best in a handy size! Apples is filled with irresistible recipes like apple orchard green beans, homemade applesauce and INE MIDP. The six parts cover a full range of topics, from a tour of all available J2ME (cell phones, messaging, I-mode and wireless enhancements such as Bluetooth), and available J2ME extensions (Siemans, Ericcson, Nokia) meaty J2ME game!

Copyright code : e3f21d644c32c8fed01b37ac1902b8e3

Find all Poly support information for the M100, including software updates, troubleshooting tips, user guides, and more ... not background noise, with the sophisticated noise and more ... not background noise, with the sop

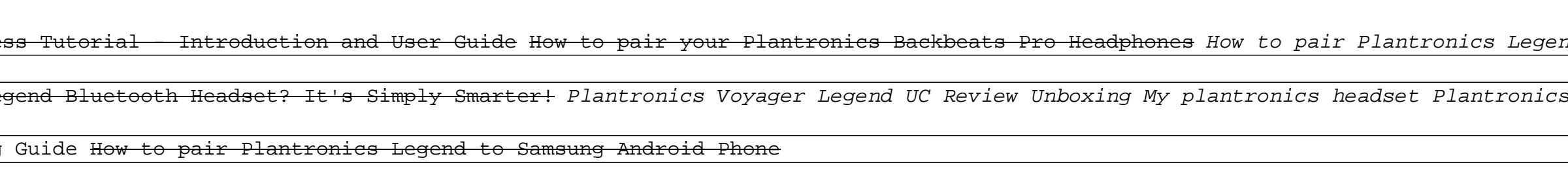